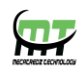

# **Mecatredz Technology**

## **Private Limited ,Lucknow**

 **An ISO 9001:2015 Certified Company**

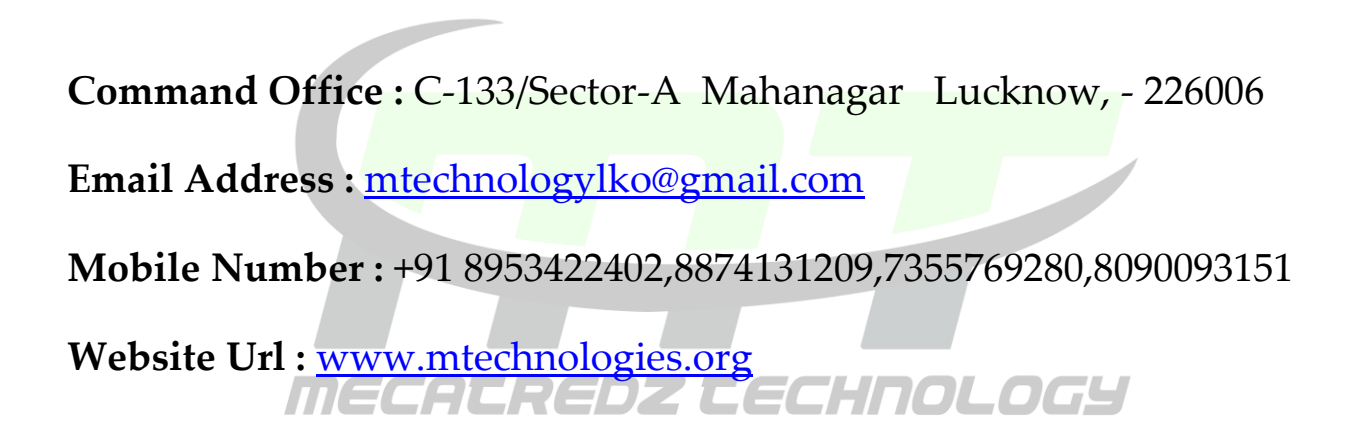

## **Android with HardwareTraining Syllabus**

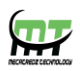

### **Android With Hardware**

- Embedded Android Development Process
- Architectural Overview
- ARM SoC Development Kit Overview
- GNU Toolchain
- Kernel Build Configuration
- How to Build U-Boot o How to Build the Linux Kernel
- Android Development Workstation Setup o Downloading AOSP
- Version Control (Git and Repo) o How to Build Android
- Installing / Booting Android o ADB (Android Debug Bridge)
- **Linux Kernel**
- Architecture
- Introduction to Software Frameworks
- Linux Kernel Architecture
- ARM Linux Boot Process
- ARM Linux Machine-Specific Initializations
- Introduction to Platform Bus Devices
- Debugging the Linux Kernel
- **Linux Kernel Modules**
- Introduction to Kernel Modules
- Kernel Module Framework and Lifecycle
- GNU Makefiles
- Building a Loadable Kernel Module (LKM) Out-Of-Tree

THNOLOGY

- Installing a Loadable Kernel Module (LKM) Using ADB
- **Linux Drivers**
- Linux Device Model
- Sysfs Attributes o Bus Devices and Frameworks
- Bus Device Drivers
- Class Devices and Frameworks o File Operations
- Kernel Memory Allocation
- Passing Data Between Kernel and User-Space o Accessing MMIO
- $\bullet$
- $\bullet$
- $\bullet$
- **Android Architecture**
- Multi-User Security
- Android Init Process

#### **Visit Our Official website : www.mtechnologies.org**

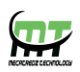

- Android Boot Scripts
- AOSP Directory Structure
- AOSP Device Configuration
- AOSP Build System
- AOSP Makefile Templates o Logcat and Android Debugging
- **Java and JNI**
- Java for C Programmers
- Java Implementation and Evolution on Android
- Zygote o Bionic o Shared Libraries
- JNI Introduction o Android NDK Overview
- Adding Components o Debugging AOSP Using Logger
- **Android System Server**
- System Server Architecture
- Android HAL
- Binder
- Adding Custom System Services
- Modifying Android Application
- **Frameworks**
- Exposing Unique Hardware to Android Apps
- Reaching the Kernel from Android Apps
- Pros and Cons of Different Approaches
- **Android Security**
- Application Security Issues  $E$   $E$   $E$   $E$   $H$   $O$   $L$   $O$   $G$  $H$
- Obfuscation
- Best Practices
- SE Android Overview